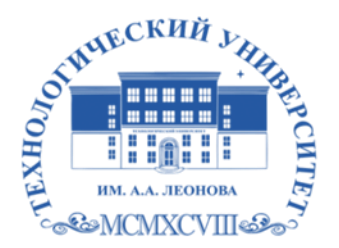

Государственное бюджетное образовательное учреждение высшего образования Московской области

ТЕХНОЛОГИЧЕСКИЙ **VHURFPCUTET** имени дважды Героя Советского Союза, летчика смонавта А.А. Леонова

#### **Колледж космического машиностроения и технологий**

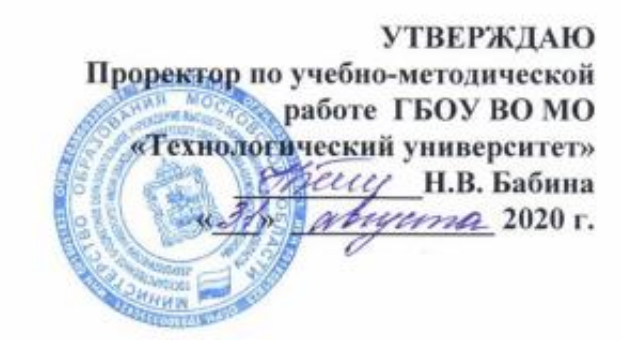

### **РАБОЧАЯ ПРОГРАММА ПРОФЕССИОНАЛЬНОГО МОДУЛЯ**

### **ПМ.04.Выполнение работ по профессии «Оператор электронновычислительных и вычислительных машин»**

09.02.03 Программирование в компьютерных системах

**Королев 2020 г.**

**Составитель: Харламова Ирина Александровна. Рабочая программа профессионального модуля ПМ.04.Выполнение работ по профессии «Оператор электронно-вычислительных и вычислительных машин» – Королев МО: МГОТУ, 2020– 17 с.**

Рабочая программа учебной дисциплины составлена в соответствии с требованиями Федерального государственного образовательного стандарта среднего профессионального образования (далее - ФГОС СПО), Учебного плана по специальности *09.02.03* Программирование в компьютерных системах.

.

Рабочая программа рассмотрена и одобрена на заседании цикловой комиссии 29 августа 2020 г., протокол № 1.

Рабочая программа рассмотрена на заседании учебно-методического совета 31.08.2020 г., протокол № 01.

## **СОДЕРЖАНИЕ**

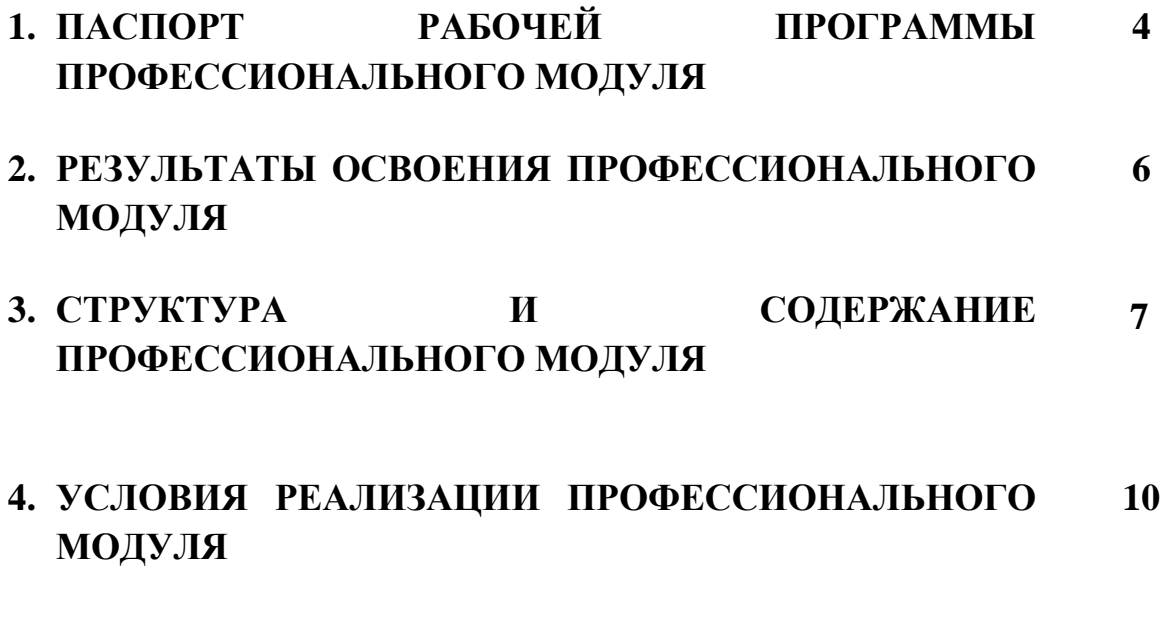

#### **5. КОНТРОЛЬ И ОЦЕНКА РЕЗУЛЬТАТОВ ОСВОЕНИЯ ПРОФЕССИОНАЛЬНОГО МОДУЛЯ 13**

## **1. ПАСПОРТ РАБОЧЕЙ ПРОГРАММЫ ПРОФЕССИОНАЛЬНОГО МОДУЛЯ**

## **ПМ.04.Выполнение работ по профессии «Оператор электронновычислительных и вычислительных машин»**

#### **1.1. Область применения рабочей программы**

Программа профессионального модуля является частью программы подготовки специалистов среднего звена в соответствии с ФГОС СПО по специальности 09.02.03 «Программирование в компьютерных системах» в части освоения основного вида деятельности (ВД): Выполнение работ по профессии «Оператор электронно-вычислительных и вычислительных машин» и соответствующих профессиональных компетенций (ПК):

ПК 4.1. Подготавливать к работе, настраивать и обслуживать аппаратное обеспечение и операционную систему персонального компьютера.

ПК 4.2. Подготавливать к работе, настраивать и обслуживать периферийные устройства персонального компьютера и компьютерную оргтехнику.

ПК 4.3. Осуществлять ввод и обмен данными между персональным компьютером и периферийными устройствами и ресурсами локальных компьютерных сетей.

ПК 4.4. Создавать и управлять на персональном компьютере текстовыми документами, таблицами, презентациями и содержанием баз данных.

ПК 4.5. Осуществлять навигацию по ресурсам, поиск, ввод и передачу данных с помощью технологий и сервисов Интернета.

ПК 4.6. Создавать и обрабатывать цифровые изображения и объекты мультимедиа.

Программа профессионального модуля может быть использована в дополнительном профессиональном образовании и профессиональной подготовке по направлению «Программирование в компьютерных системах».

## **1.2. Цели и задачи профессионального модуля – требования к результатам освоения профессионального модуля**

С целью овладения указанным видом профессиональной деятельности и соответствующими профессиональными компетенциями обучающийся в ходе освоения профессионального модуля должен:

#### *иметь практический опыт:*

• работы в операционной системе WINDOWS;

- работы в основных приложениях OFFICE;
- подключения кабельной системы персонального компьютера и периферийного оборудования:
- настройки параметров функционирования персонального компьютера, периферийного оборудования и компьютерной оргтехники:
- настройки и использования основных компонентов графического интерфейса операционной системы:
- доступа и использования информационных ресурсов локальных и глобальных компьютерных сетей:

#### *знать:*

- основы работы в операционных системах и сервисных оболочках;
- устройство персонального компьютера, работу с его основными и периферийными устройствами;
- структуру основных папок операционной системы WINDOWS;
- основные антивирусные программы;
- основные приёмы работы с папками и файлами;
- стандартные программы операционной системы WINDOWS;
- основные программы архиваторы;
- основные приёмы работы в локальной и глобальной сети;

### *уметь:*

- выполнять настройку интерфейса операционных систем:
- вводить данные, редактировать текст;
- открывать, копировать, перемещать программные продукты, используя сеть;
- вести обработку информации на компьютере;
- работать с электронными таблицами;
- создавать и управлять содержимым таблиц с помощью редакторов таблиц:
- создавать и обрабатывать объекты мультимедиа;
- создавать, и управлять содержимым презентаций с помощью редакторов презентаций;
- работать в графических редакторах;
- работать в html-редакторе;
- создавать и обмениваться письмами электронной почты;
- осуществлять навигацию по Веб-ресурсам Интернета с помощью программы Веб-браузера.

## **1.3. Рекомендуемое количество часов на освоение программы профессионального модуля:**

всего – 168 часов, в том числе:

- а) максимальной учебной нагрузки обучающегося 168 часов, включая:
	- обязательной аудиторной учебной нагрузки обучающегося 40 часов
	- самостоятельной работы обучающегося 20 часов;
	- б) учебной и производственной практики 108 часов

## **2. РЕЗУЛЬТАТЫ ОСВОЕНИЯ ПРОФЕССИОНАЛЬНОГО МОДУЛЯ**

Результатом освоения профессионального модуля является овладение обучающимися видом деятельности «Оператор электронно-вычислительных и вычислительных машин», в том числе профессиональными (ПК) и общими (ОК) компетенциями:

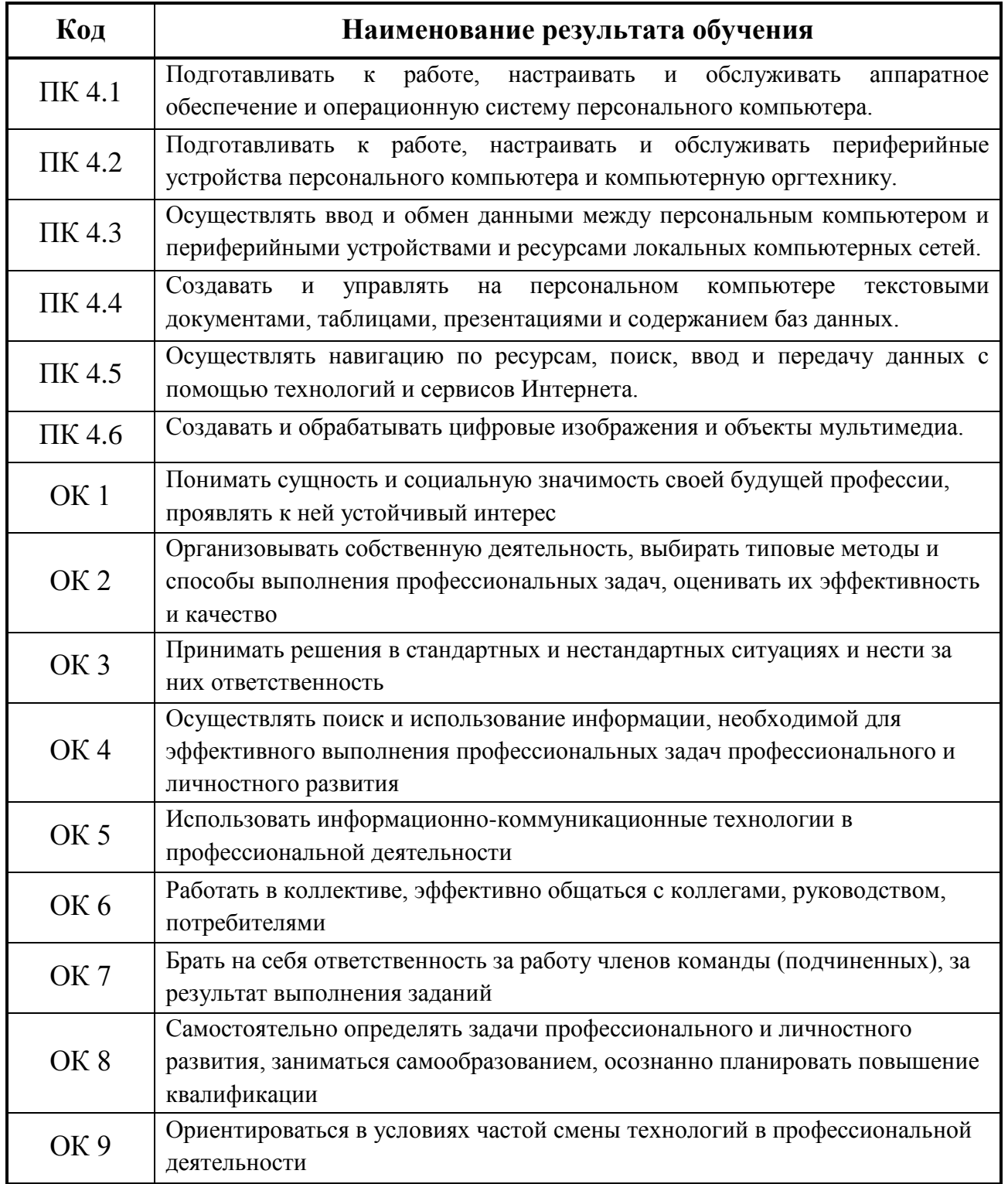

# **3. СТРУКТУРА И СОДЕРЖАНИЕ ПРОФЕССИОНАЛЬНОГО МОДУЛЯ**

# **3.1. Тематический план профессионального модуля**

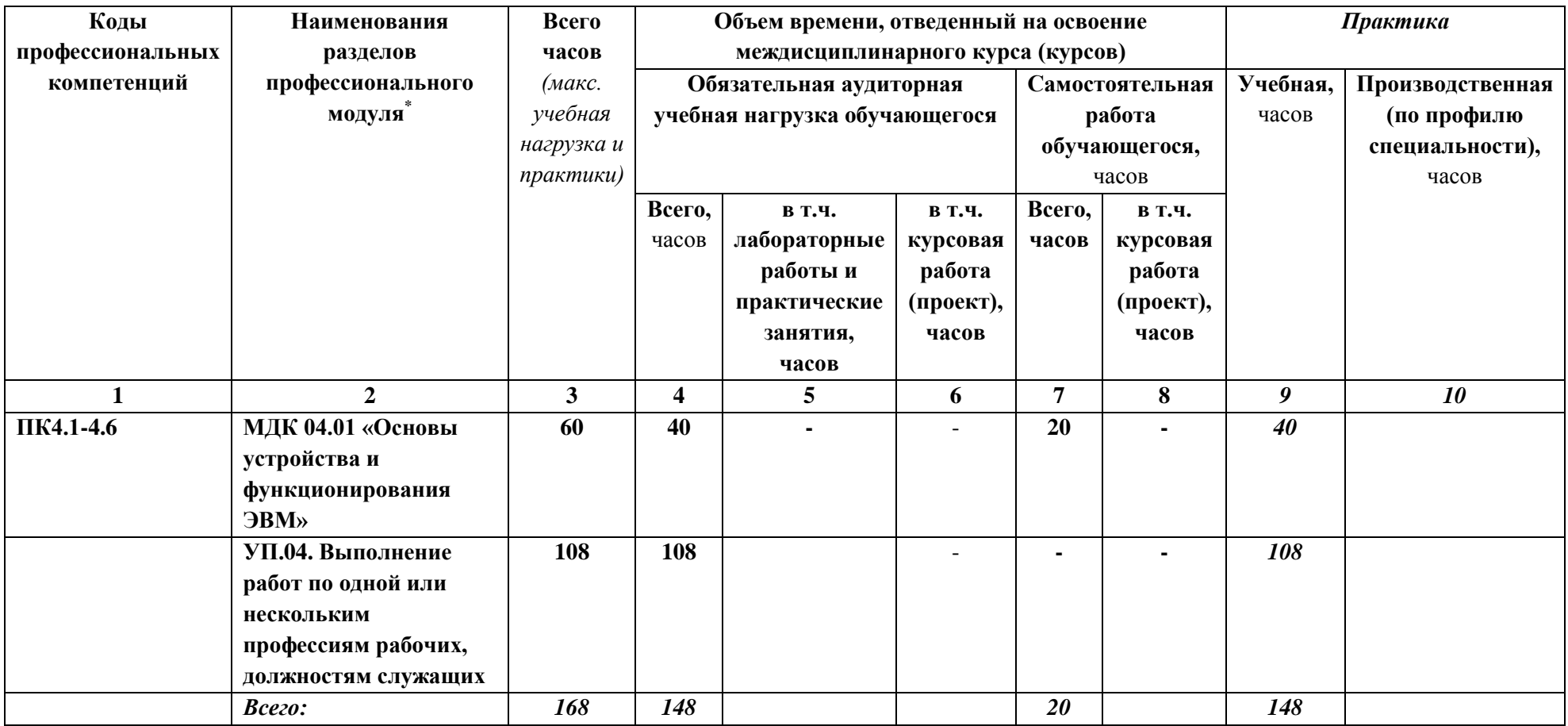

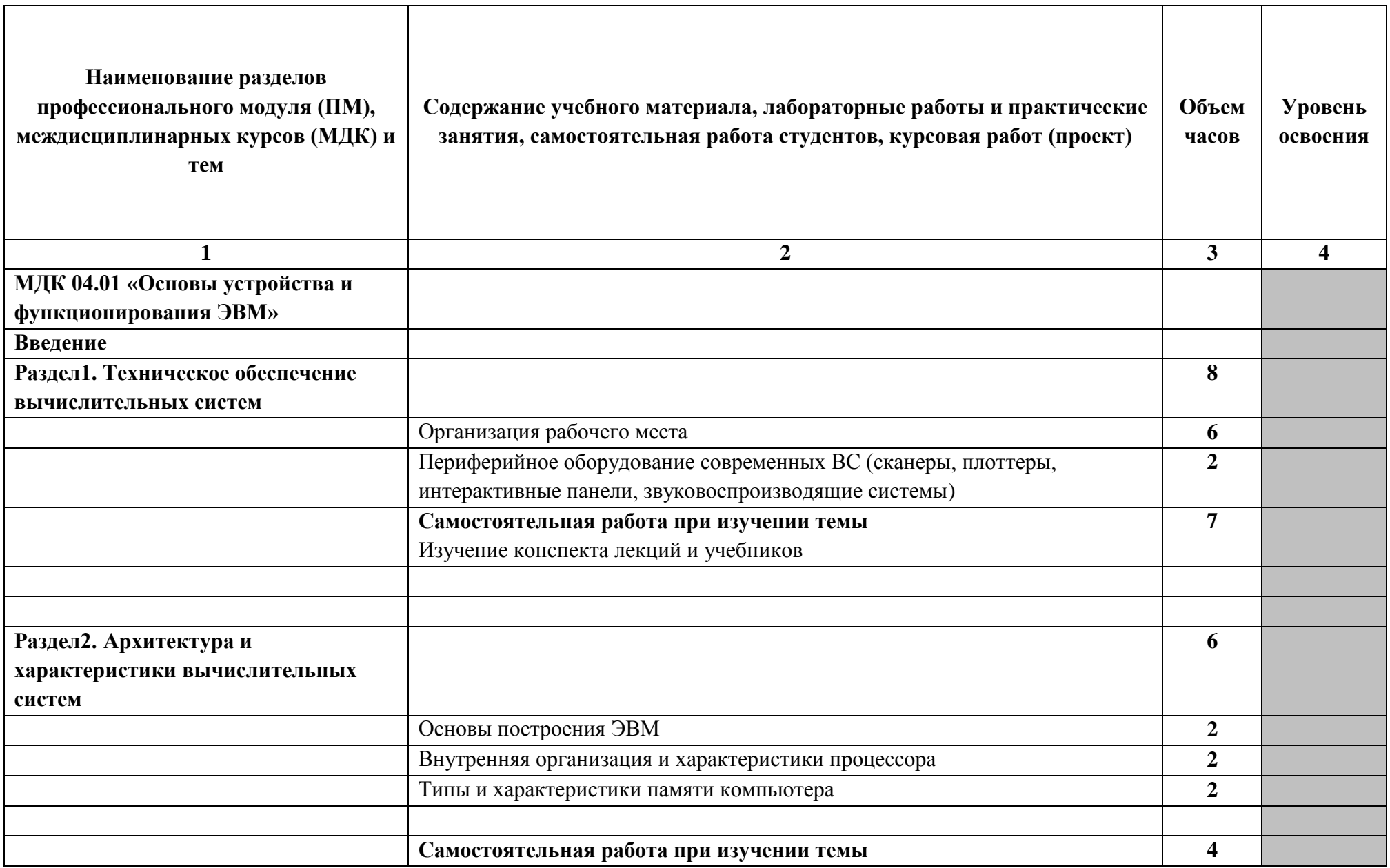

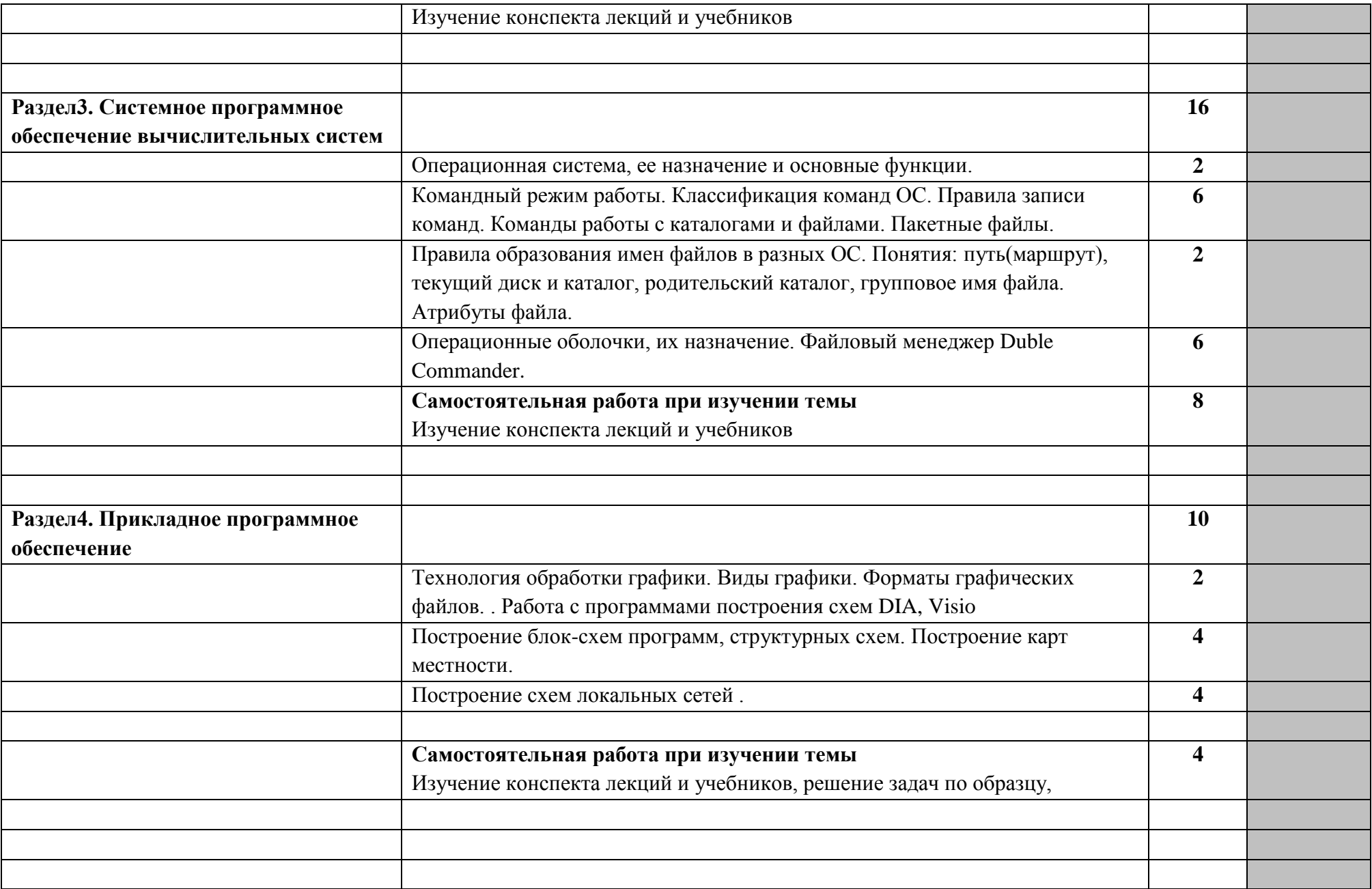

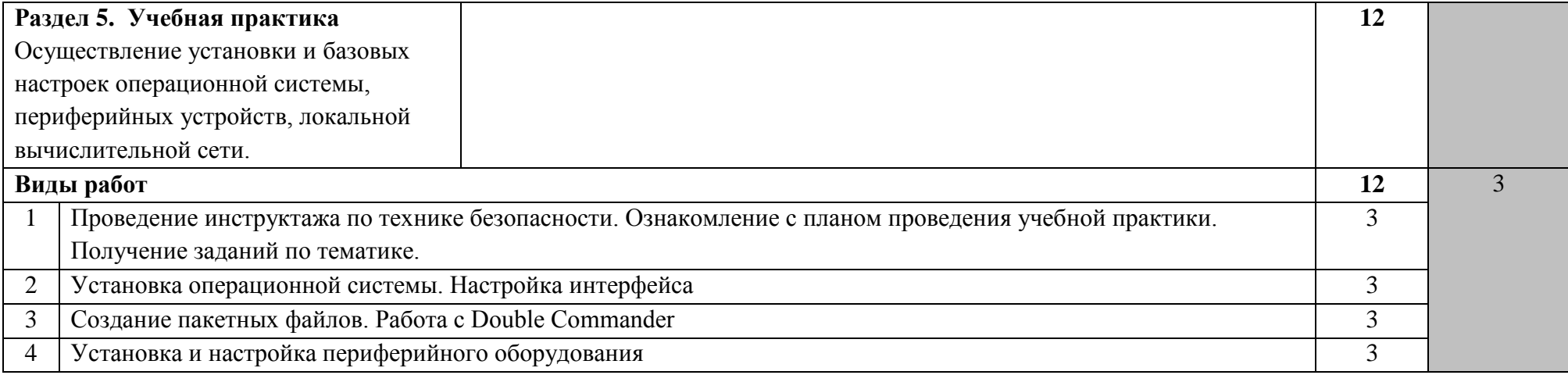

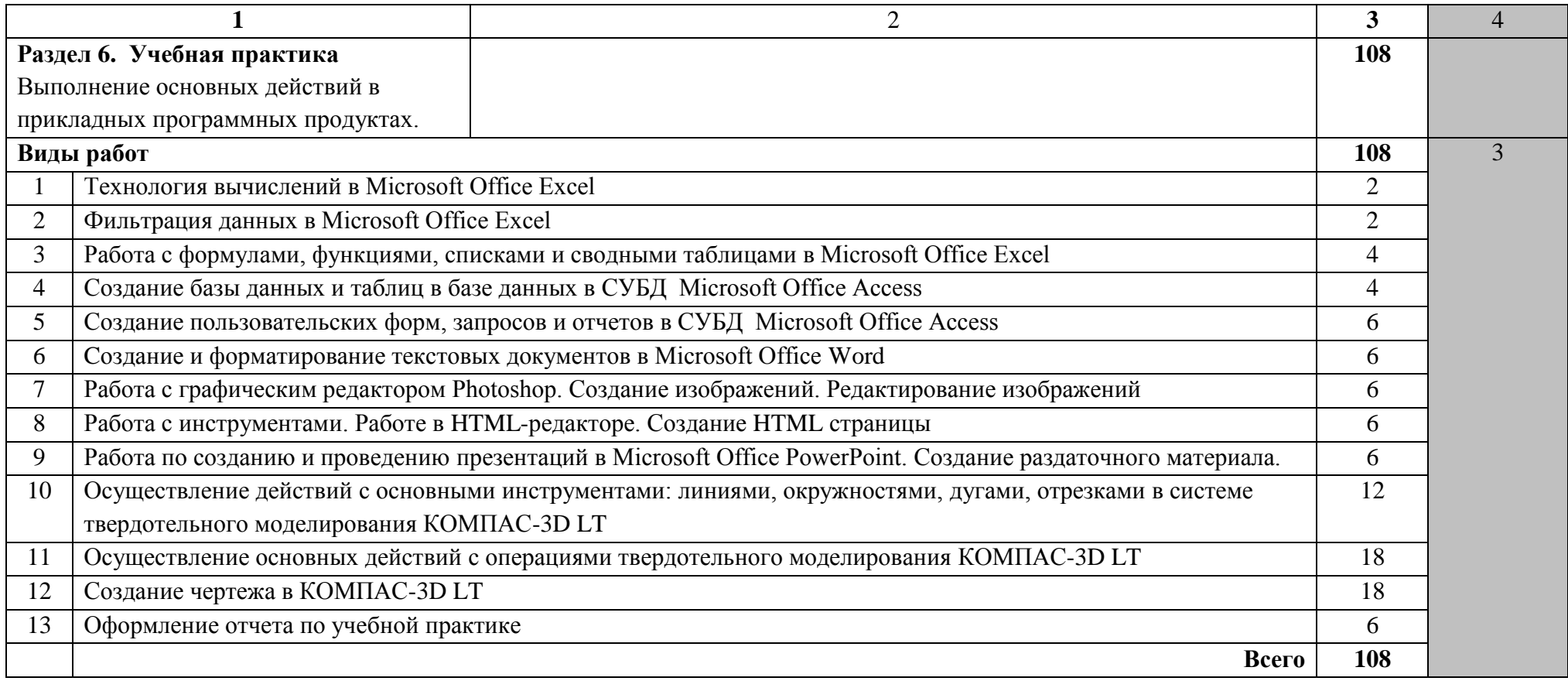

*Для характеристики уровня освоения учебного материала используются следующие обозначения:* 

*– ознакомительный (узнавание ранее изученных объектов, свойств);* 

*– репродуктивный (выполнение деятельности по образцу, инструкции или под руководством);* 

*3 – продуктивный (планирование и самостоятельное выполнение деятельности, решение проблемных задач).*

### **4. УСЛОВИЯ РЕАЛИЗАЦИИ ПРОФЕССИОНАЛЬНОГО МОДУЛЯ**

4.1. Требования к минимальному материально-техническому обеспечению Реализация программы модуля предполагает наличие лаборатории информационно-коммуникационных систем.

Оборудование рабочих мест:

- компьютеры;
- принтер;
- сканер;
- МФУ;
- web-камера;
- USB-накопители;
- локальная сеть;
- средства для создания локальной вычислительной сети;
- компоненты системного блока;
- проектор;
- экран;
- программное обеспечение общего и профессионального назначения;
- комплект учебно-методической документации.

Профессиональный модуль реализуется в ходе прохождения учебной практики.

### **4.2. Информационное обеспечение обучения**

Перечень рекомендуемых учебных изданий, Интернет-ресурсов, дополнительной литературы

### **Основные источники:**

- 1. Архитектура ЭВМ и вычислительных систем: Учебник / 5-е изд., перераб. и доп. (Среднее профессиональное образование) Максимов Н.В., Партыка Т.Л., Попов И.И. М. : ФОРУМ : НИЦ ИНФРА-М, 2017. 511 c. — C.: 512 <http://znanium.com/catalog.php?bookinfo=814513>
- 2. Основы работы в MicrosoftOffice 2013: Учебное пособие А.В. Кузин, Е.В. Чумакова. М.: Форум: НИЦ ИНФРА-М, 2015. - 160 с. - (Высшее образование). ISBN 978-5-00091-024-5, <http://znanium.com/catalog.php?bookinfo=495075>

### **Дополнительные источники:**

1. Партыка, Т. Л. Периферийные устройства вычислительной техники: Учебное пособие / Т.Л. Партыка, И.И. Попов. - 3-e изд., испр. и доп. - М.: Форум, 2019. - 432 с.: ил.; (Профессиональное образование). - ISBN 978- 5-91134-594-5.

<https://znanium.com/catalog/product/991960>

### **4.3. Общие требования к организации образовательного процесса**

Освоение профессионального модуля «Выполнение работ по профессии «Оператор электронно-вычислительных и вычислительных машин» производится в соответствии с учебным планом по специальности 09.02.03 «Программирование в компьютерных системах» и календарным графиком.

Образовательный процесс организуется строго по расписанию занятий. График освоения профессионального модуля предполагает последовательное освоение модуля, включающего в себя учебную практику.

С целью оказания помощи студентам при освоении теоретического и практического материала, выполнения практических заданий разрабатываются учебно-методические комплексы.

В ходе прохождения учебной практики студенты оформляют отчет с описанием проделанной работы и демонстрации результатов работы в приложениях.

Итоговая аттестация по профессиональному модулю проводится в виде экзамена после окончания изучения профессионального модуля.

Консультации для обучающихся проводятся на основе графиков на протяжении всего процесса освоения профессионального модуля (индивидуальные, групповые, письменные, устные).

### **4.4. Кадровое обеспечение образовательного процесса**

Требования к квалификации педагогических (инженерно-педагогических) кадров, обеспечивающих обучение курса «Оператор электронно-вычислительных и вычислительных машин»:

-наличие высшего профессионального образования, соответствующего профилю модуля «Выполнение работ по профессии «Оператор электронновычислительных и вычислительных машин» и специальности «Программирование в компьютерных системах»;

- опыт деятельности в организациях соответствующей профессиональной сферы, либо прохождение стажировки в профильных организациях не реже 1 раза в 3 года.

## **5. КОНТРОЛЬ И ОЦЕНКА РЕЗУЛЬТАТОВ ОСВОЕНИЯ ПРОФЕССИОНАЛЬНОГО МОДУЛЯ (ВИДА ДЕЯТЕЛЬНОСТИ)**

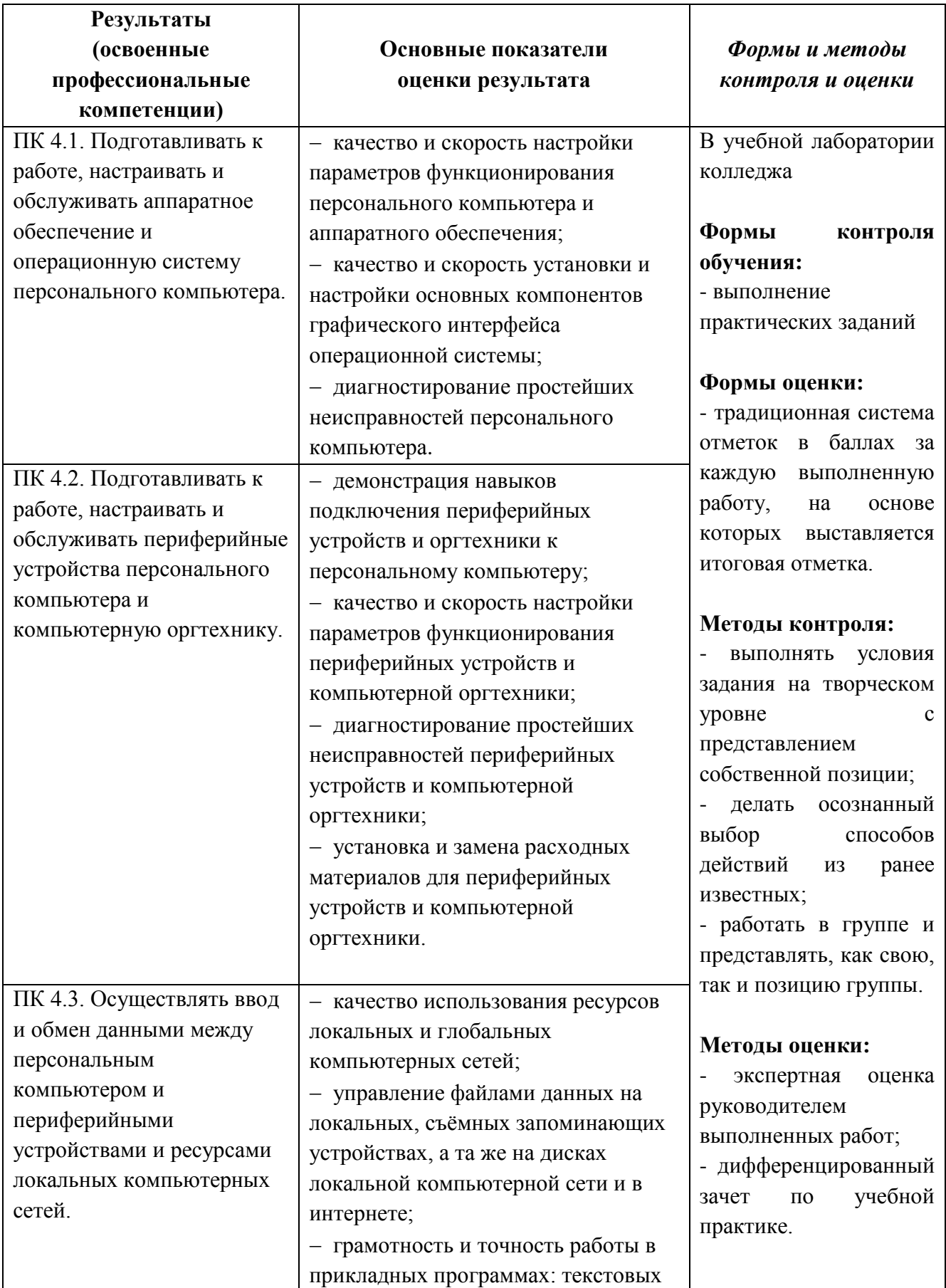

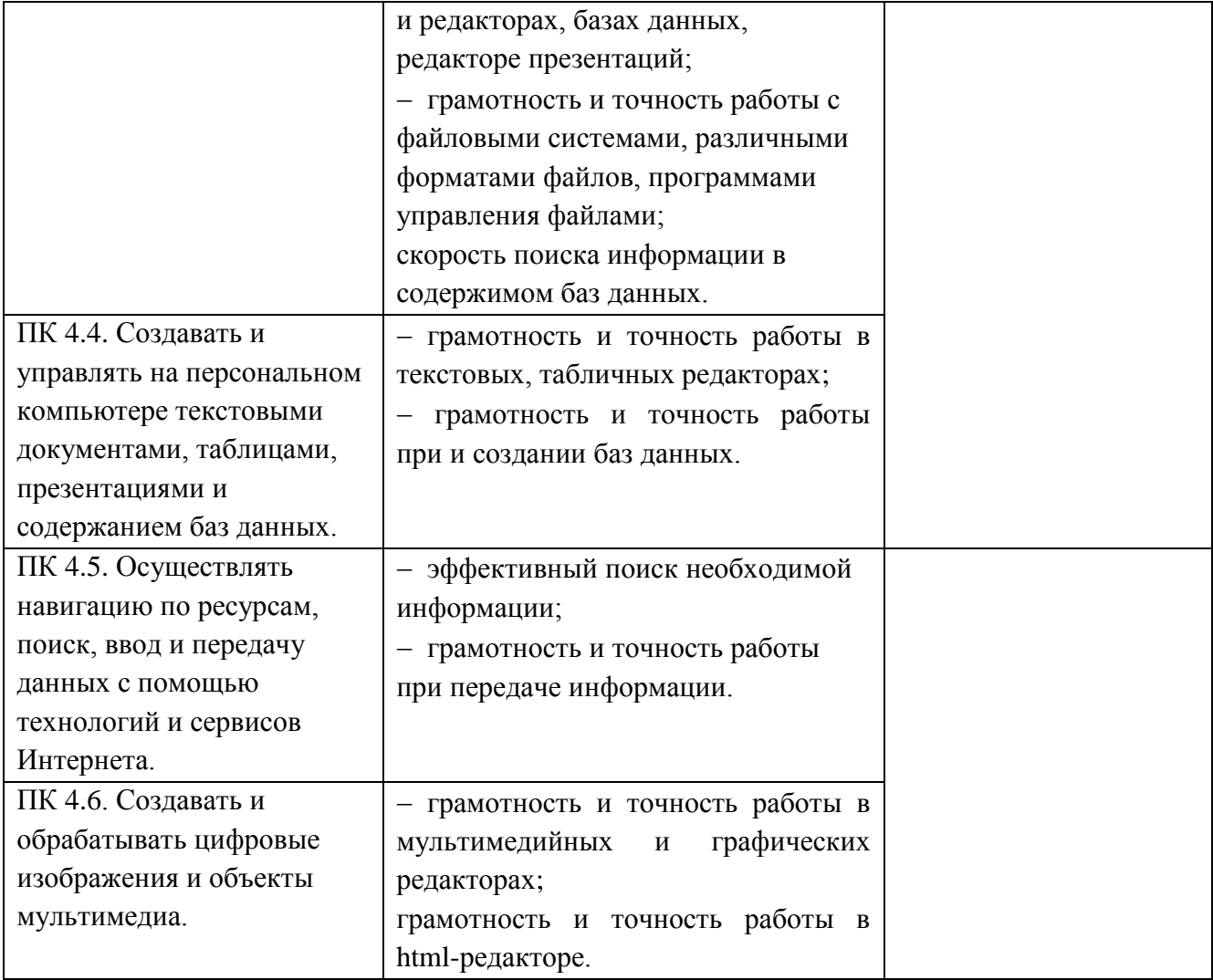

Формы и методы контроля и оценки результатов обучения должны позволять проверять у обучающихся не только сформированность профессиональных компетенций, но и развитие общих компетенций и обеспечивающих их умений.

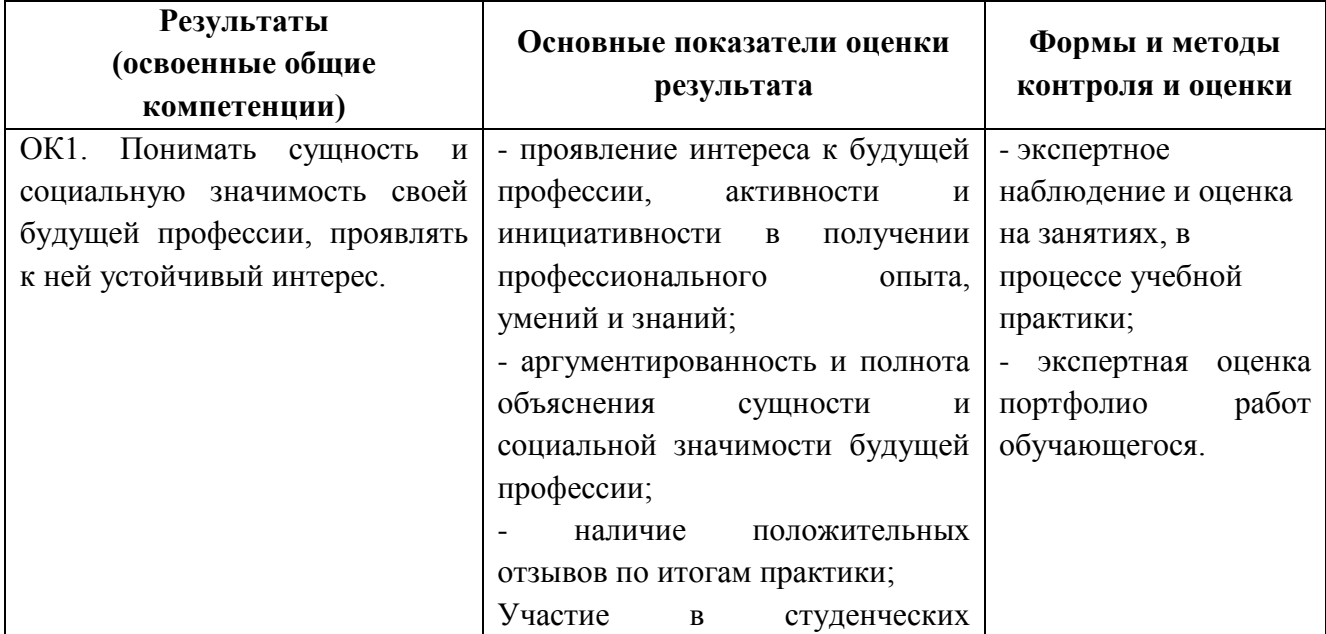

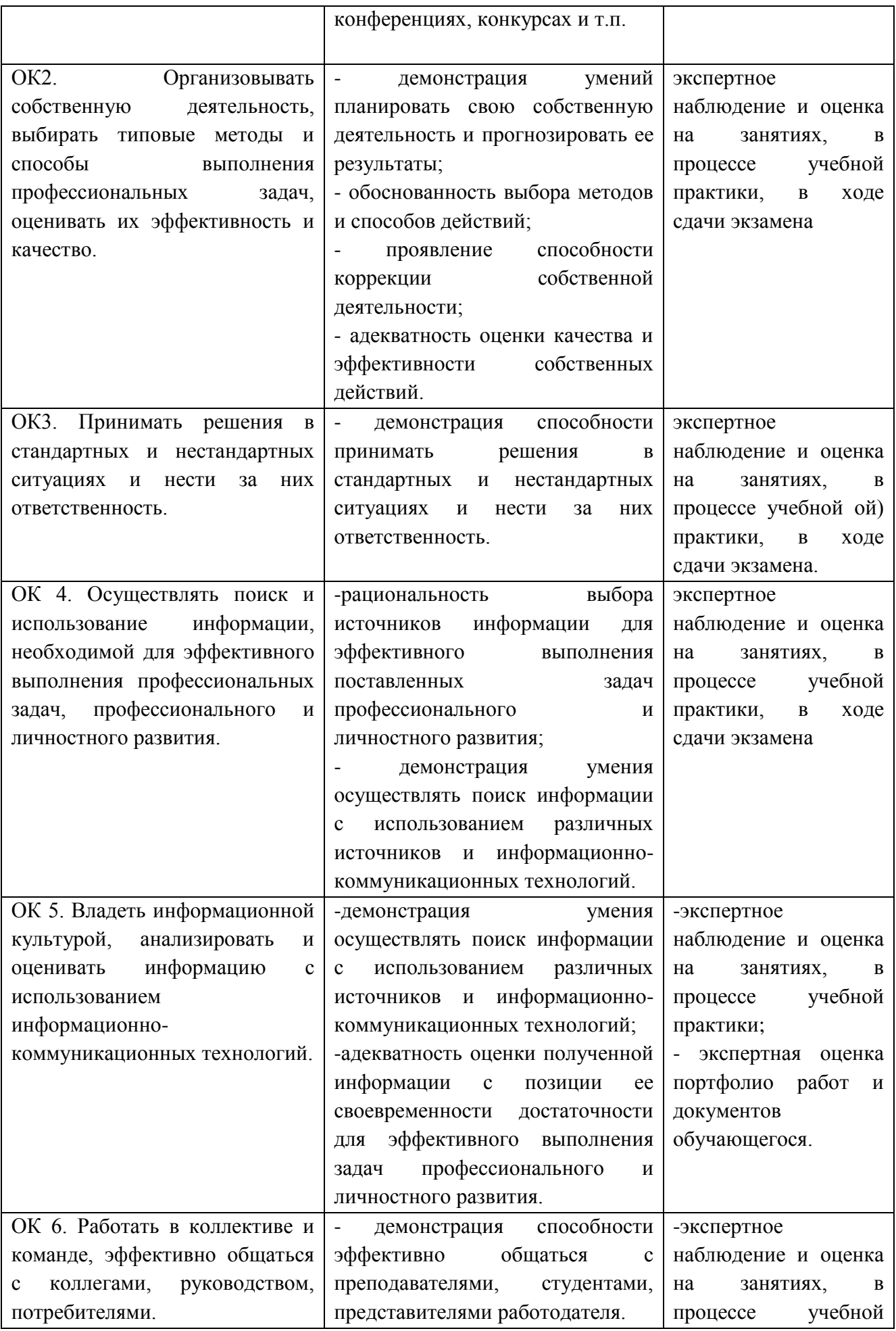

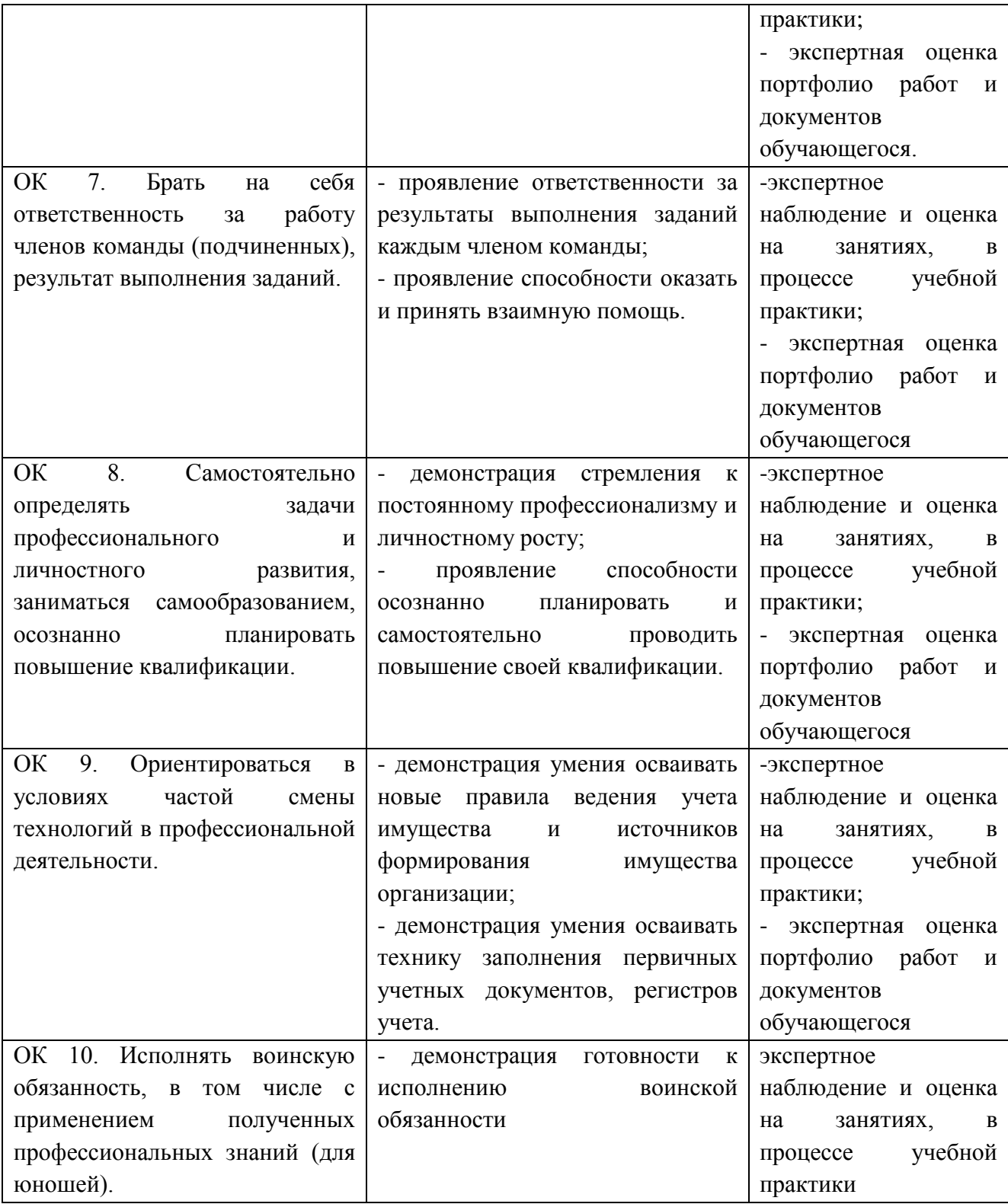

1